## PENGEMBANGAN MODEL PENDETEKSI BURUNG PIPIT PEKING BONDOL MENGGUNAKAN YOLOv4-

tiny

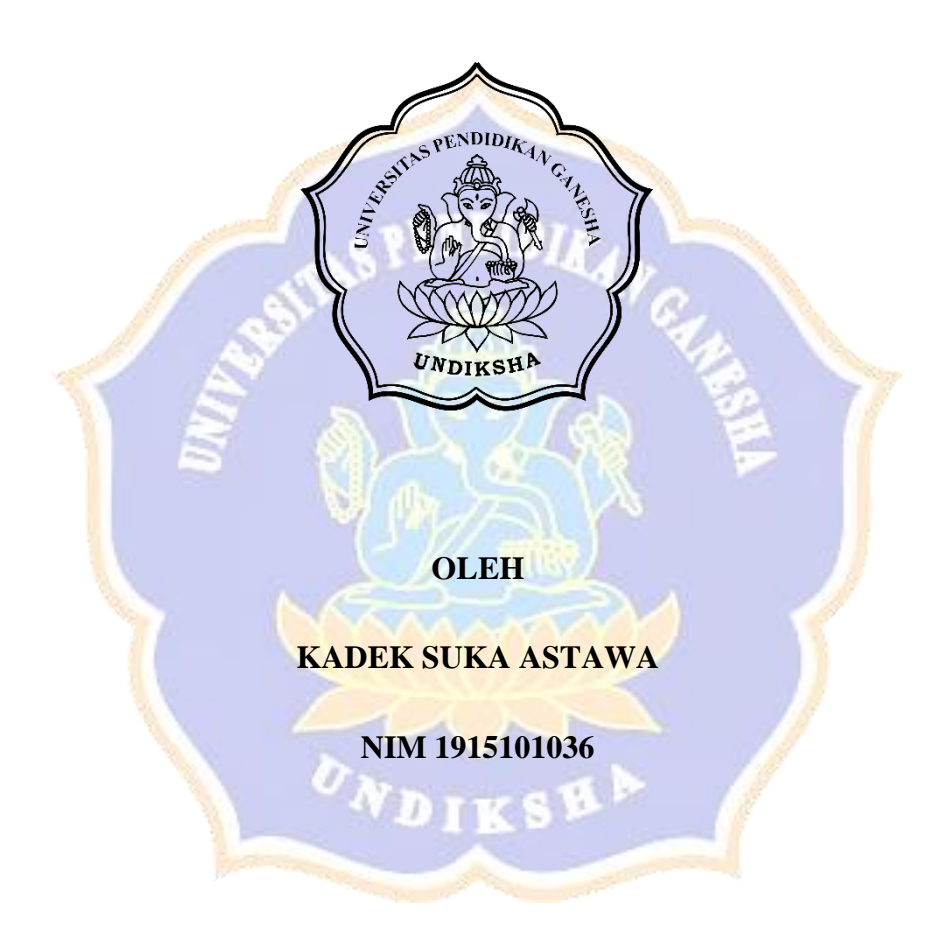

PRGRAM STUDI ILMU KOMPUTER **JURUSAN TEKNIK INFORMATIKA FAKULTAS TEKNIK DAN KEJURUAN** UNIVERSITAS PENDIDIKAN GANESHA **SINGARAJA** 2024

## **PENGEMBANGAN MODEL PENDETEKSI BURUNG PIPIT PEKING BONDOL MENGGUNAKAN YOLOv4 tiny**

**SKRIPSI**

**Diajukan Kepada Universitas Pendidikan Ganesha Untuk Memenuhi Salah Satu Persyaratan Dalam Menyelesaikan**

**Program Sarjana Ilmu Komputer**

**Oleh**

**KADEK SUKA ASTAWA**

**NIM 1915101036**

DIKSE

**PRGRAM STUDI ILMU KOMPUTER JURUSAN TEKNIK INFORMATIKA FAKULTAS TEKNIK DAN KEJURUAN UNIVERSITAS PENDIDIKAN GANESHA SINGARAJA**

**2024**

### **SKRIPSI**

# DIAJUKAN UNTUK MELENGKAPI TUGAS DAN MEMENUHI SYARAT-SYARAT UNTUK MENCAPAI GELAR SARJANA KOMPUTER

Menyetujui,

Pembimbing I,

I Nyoman Saputra Wahyu Wijaya, S.Kom., M.Cs. NIP. 198910262019031004

Pembimbing II,

Dr. Putu Hendra Suputra, S.Kom., M.Cs. NIP. 198212222006041001

Skripsi oleh Kadek Suka Astawa telah dipertahankan di depan dewan penguji pada tanggal: 31 Januari 2024

Dewan Penguji,

I Ketut Resika Arthana, S.T., M.Kom. NIP. 198412012012121002

Kadek Yota Ernanda Aryanto, S.Kom., M.T., Ph.D NIP. 197803242005011001

(Anggota)

I Nyomah Saputra Wahyu Wijaya, S.Kom., M.Cs. NIP. 198910262019031004

(Anggota)

Dr. Putu Hendra Suputra, S.Kom., M.Cs. NIP. 198212222006041001

(Anggota)

(Ketua)

Diterima oleh Panitia Ujian Fakultas Teknik dan Kejuruan Universitas Pendidikan Ganesha Guna memenuhi syarat-syarat untuk mencapai gelar sarjana

: Senin

Pada:

Hari Tanggal

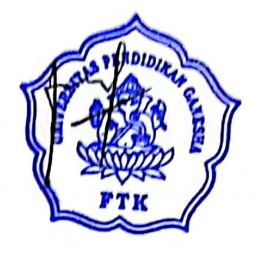

Mengetahui,

: 24 Juni 2024

Ketus Ujian,

le Windu Antara Kesiman, S.T., M.Sc., Ph.D. .198211112008121001

Sekretaris Ujian,

I Nyoman Saputra Wahyu Wijaya, S.Kom., M.Cs. NIP. 198910262019031004

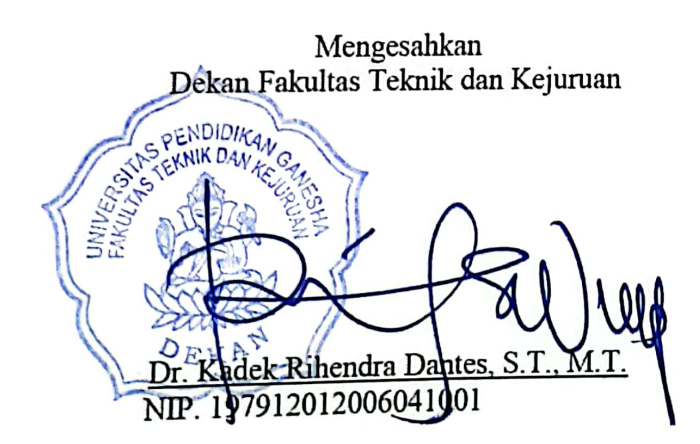

### **PERNYATAAN**

Dengan ini peneliti menyatakan bahwa karya tulis yang berjudul "PENGEMBANGAN MODEL PENDETEKSI BURUNG PIPIT PEKING BONDOL MENGGUNAKAN YOLOv4-tiny" beserta seluruh isinya adalah benar-benar karya sendiri dan peneliti tidak melakukan penjiplakan dan pengutipan dengan cara-cara yang tidak sesuai dengan etika yang berlaku dalam masyarakat keilmuan. Atas pernyataan ini, peneliti siap menanggung risiko/sanksi yang dijatuhkan kepada peneliti apabila kemudian ditemukan adanya pelanggaran atas etika keilmuan dalam karya peneliti ini atau ada klaim terhadap keaslian karya peneliti ini.

Singaraja, 14 Mei 2024

Yang membuat pernyataan,

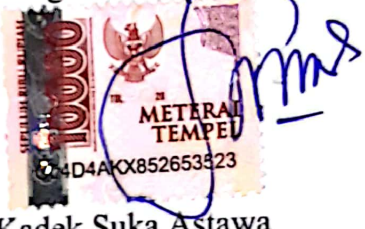

Kadek Suka Astawa NIM. 1915101036

### **MOTTO**

## "TIDAK ADA JALAN YANG BERTABURAN BUNGA UNTUK MENCAPAI SUATU KEBERHASILAN"

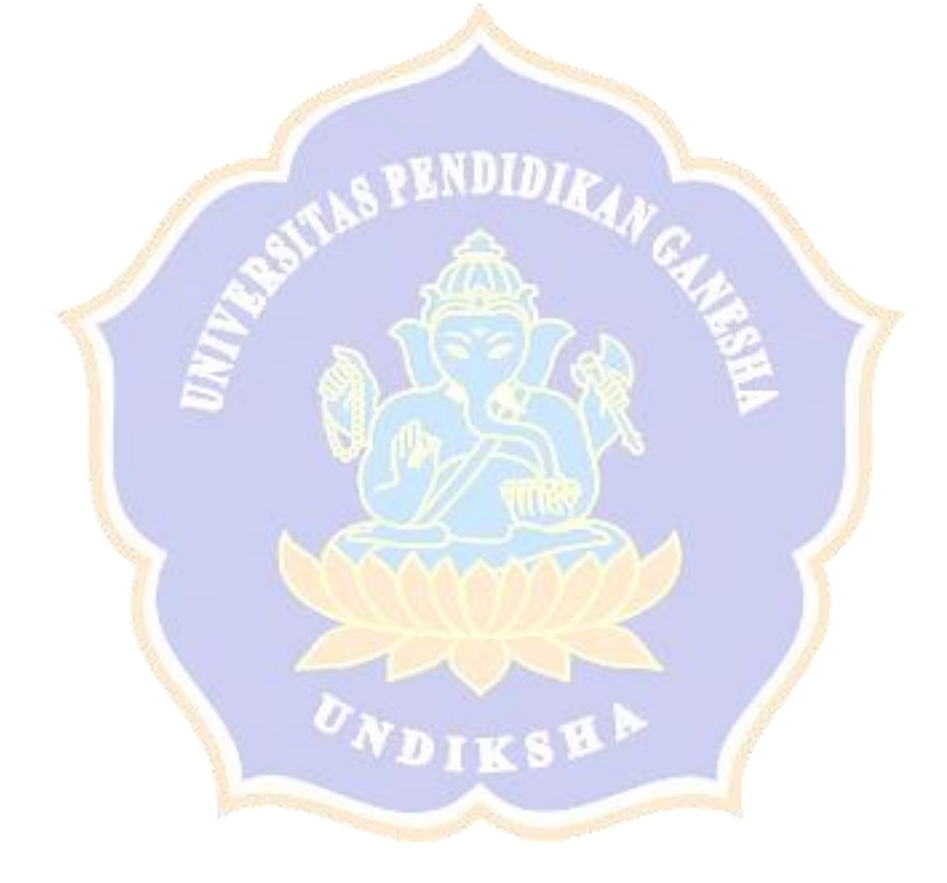

#### **PRAKATA**

*Oh Hyang Widhi*, semoga atas perkenanmu, tiada suatu halangan bagi hamba memulai pekerjaan ini dan semoga kebajikan datang dari segala penjuru arah serta berhasil dengan baik. Puji dan syukur peneliti panjatkan kepada Tuhan Yang Maha Esa, atas berkat dan Rahmat-Nya sehingga peneliti dapat menyelesaikan penyusunan skripsi ini dengan judul **"Pengembangan Model Pendeteksi Burung Pipit Peking Bondol Menggunakan YOLOV4-Tiny".**

Skripsi ini diajukan untuk memenuhi syarat kelulusan mata kuliah skripsi di Fakultas Teknik dan Kejuruan Undiksha Singaraja. Dapat disadari karya ini tidak akan selesai tanpa orang-orang terdekat penulis yang mendukung dan membantu. Terima kasih yang sebesar-besarnya peneliti sampaikan kepada:

- 1. Bapak Prof. Dr. I Wayan Lasmawan, M.Pd. selaku Rektor Universitas Pendidikan Ganesha beserta stafnya yang telah memberikan fasilitas sehingga peneliti dapat menyelesaikan studi dan melakukan penelitian sesuai dengan rencana.
- 2. Bapak Prof. Dr. Gede Rasben Dantes, S.T., M.T.I. selaku Wakil Rektor I Universitas Pendidikan Ganesha yang telah memberikan dukungan dan fasilitas sehingga peneliti dapat menyelesaikan studi sesuai dengan rencana.
- 3. Bapak Dr. Putu Hendra Suputra, S.Kom., M.Cs. selaku Ketua Jurusan Teknik Informatika dan Pembimbing II penulis atas motivasi dan fasilitas yang diberikan sehingga peneliti dapat menyelesaikan studi ini.
- 4. Bapak I Nyoman Saputra Wahyu Wijaya, S.Kom., M.Cs. selaku Koorprodi Ilmu Komputer dan Pembimbing I, atas motivasi dan fasilitas yang diberikan kepada peneliti dalam penyelesaian skripsi ini.
- 5. Bapak Agus Aan Jiwa Permana, S.Kom., M.Cs. selaku pembimbing akademik yang telah membimbing peneliti selama kurang lebih 9 semester dan memberikan arahan selama peneliti menjalani studi.
- 6. Bapak I Ketut Resika Artana, S.T., M.Kom. selaku dewan penguji I yang telah memberikan masukan serta saran atas penelitian yang telah dilakukan sehingga penelitian ini menjadi lebih baik.
- 7. Bapak Kadek Yota Ernanda Aryanto, S.Kom., M.T., Ph.D. selaku penguji II yang selalu memberikan arahan serta saran selama peneliti menjalani studi.
- 8. Seluruh staf dosen di lingkungan Jurusan Teknik Informatika/Program Studi Ilmu Komputer yang telah memberikan ilmu, pengalaman, motivasi, serta semangat selama menjalani studi di Universitas Pendidikan Ganesha.
- 9. Kepada Pasek Family yang selalu mendukung, memberikan nasehat, membimbing serta dukungan selama proses pendidikan.
- 10. Seluruh Tenaga Pendidik dan Tenaga Kependidikan SMA Taruna Mandara yang telah memberikan motivasi, pengalaman serta kesempatan berkarir.
- 11. Mahasiswi 19089016013, yang selalu mendampingi peneliti selama proses pendidikan dan penelitian, menjadi pendengar keluh kesah dan selalu mendorong peneliti untuk menjadi lebih baik.
- 12. Untuk seluruh teman teman Program Studi Ilmu Komputer Angkatan 2019 yang telah memberikan berbagai pengalaman dan kebersamaan selama peneliti menempuh pendidikan di Universitas Pendidikan Ganesha.
- 13. Seluruh pihak yang tidak bisa disebutkan satu persatu yang telah membantu peneliti dalam penyusunan skripsi sehingga dapat selesai tepat waktu.

Peneliti menyadari bahwa skripsi ini masih jauh dari kata sempurna, karena keterbatasan ilmu yang peneliti miliki. Untuk itu, peneliti dengan kerendahan hati mengharapkan saran serta kritik yang sifatnya membangun dari semua pihak demi membangun laporan penelitian ini.

Harapan peneliti skripsi ini semoga dapat bermanfaat bagi pihak-pihak yang terkait, lingkungan Fakultas Teknik dan Kejuruan Undiksha serta para pembaca pada umumnya.

> Singaraja, 25 Mei 2024 Peneliti

### **DAFTAR ISI**

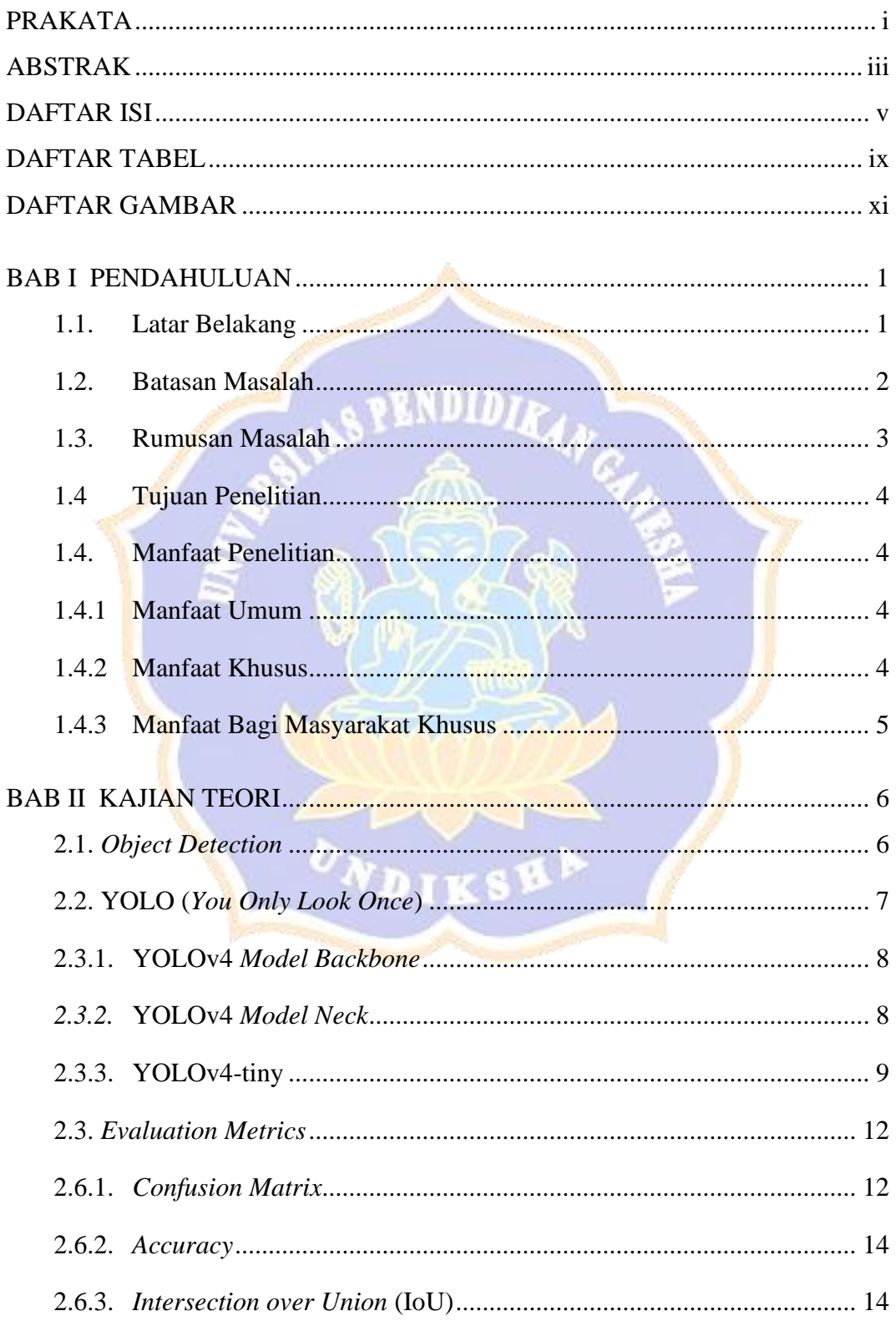

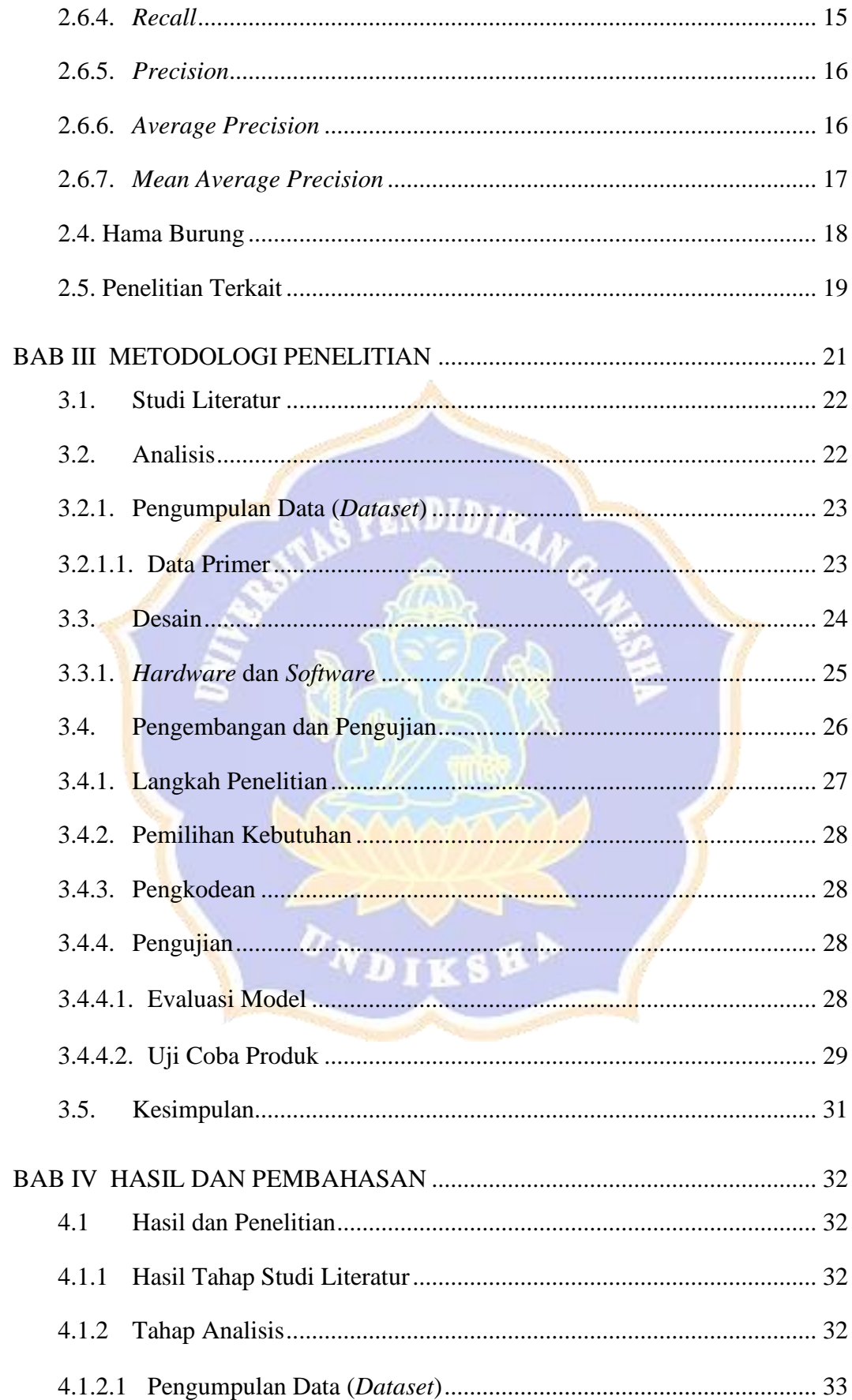

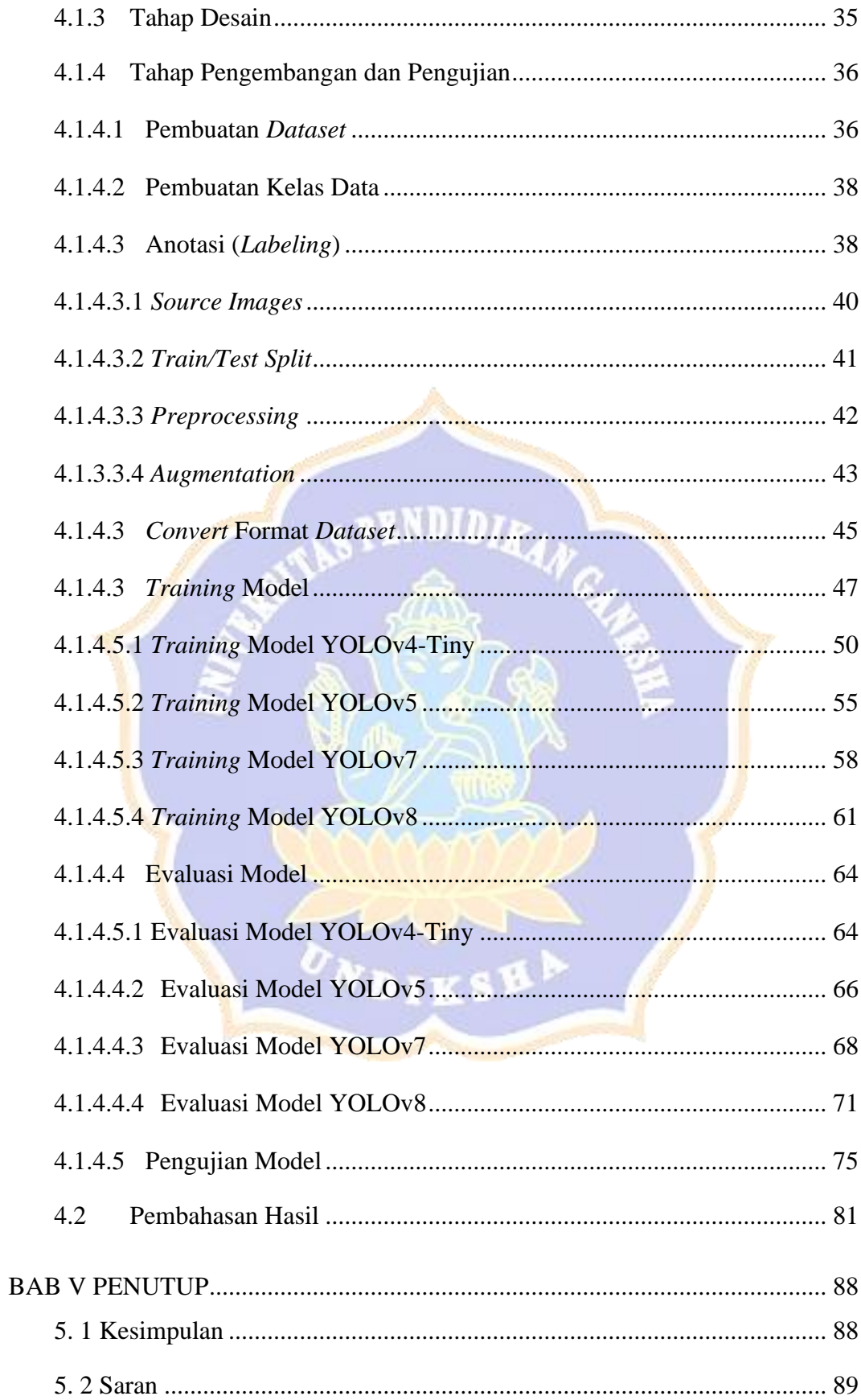

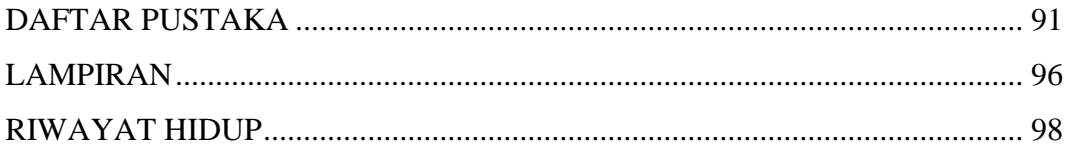

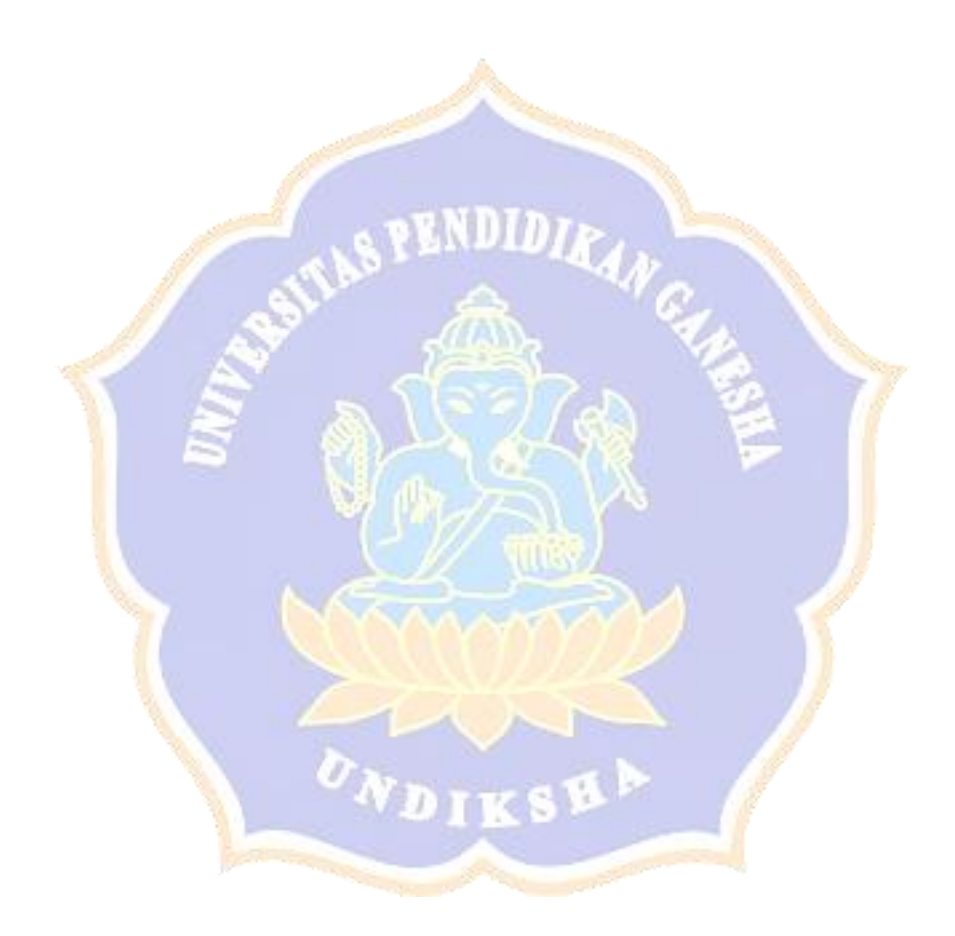

### **DAFTAR TABEL**

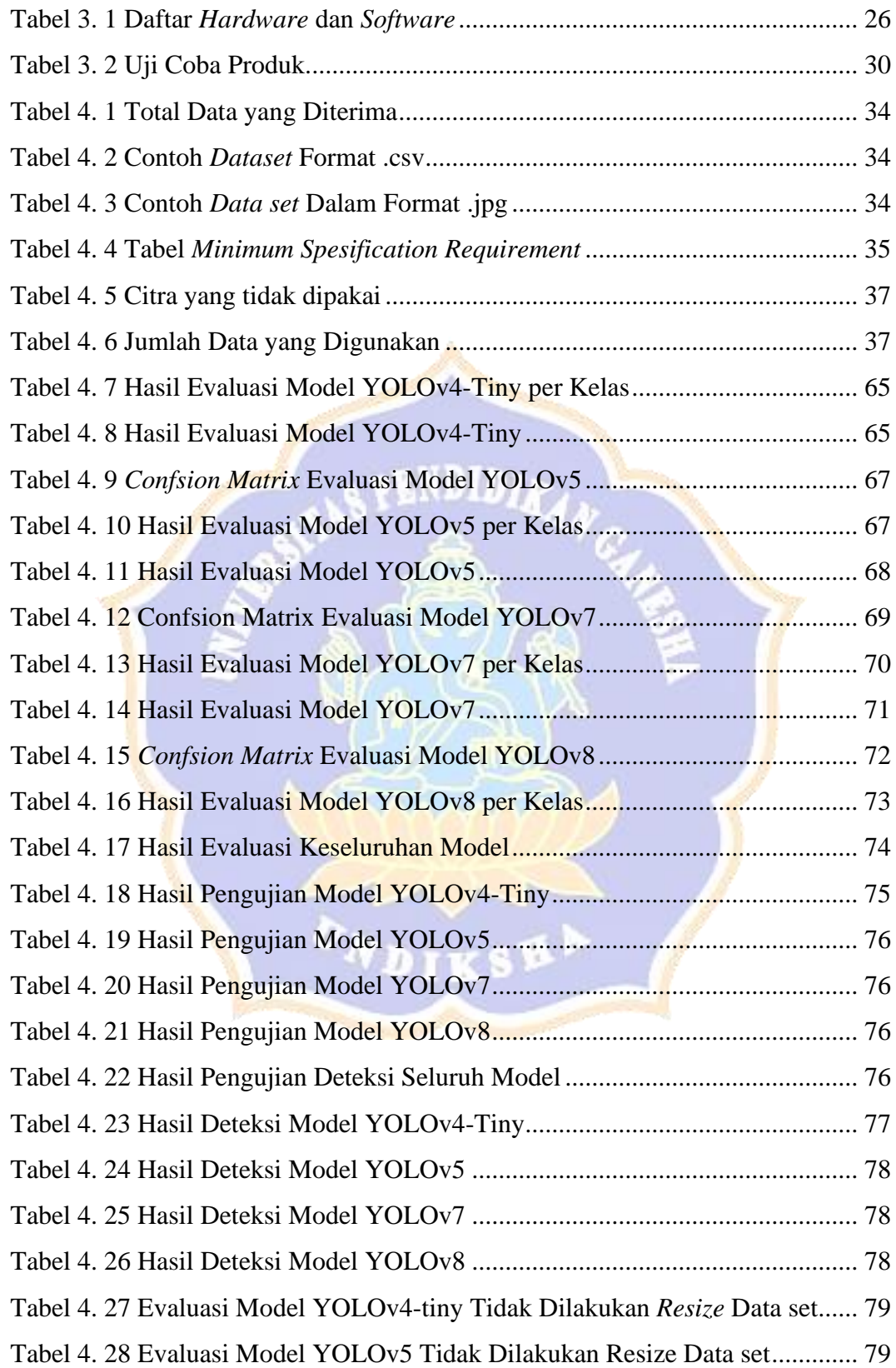

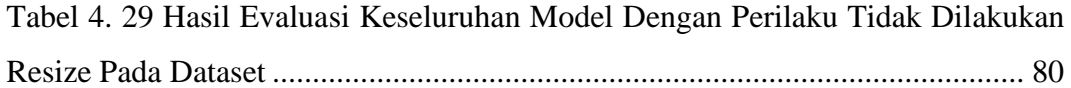

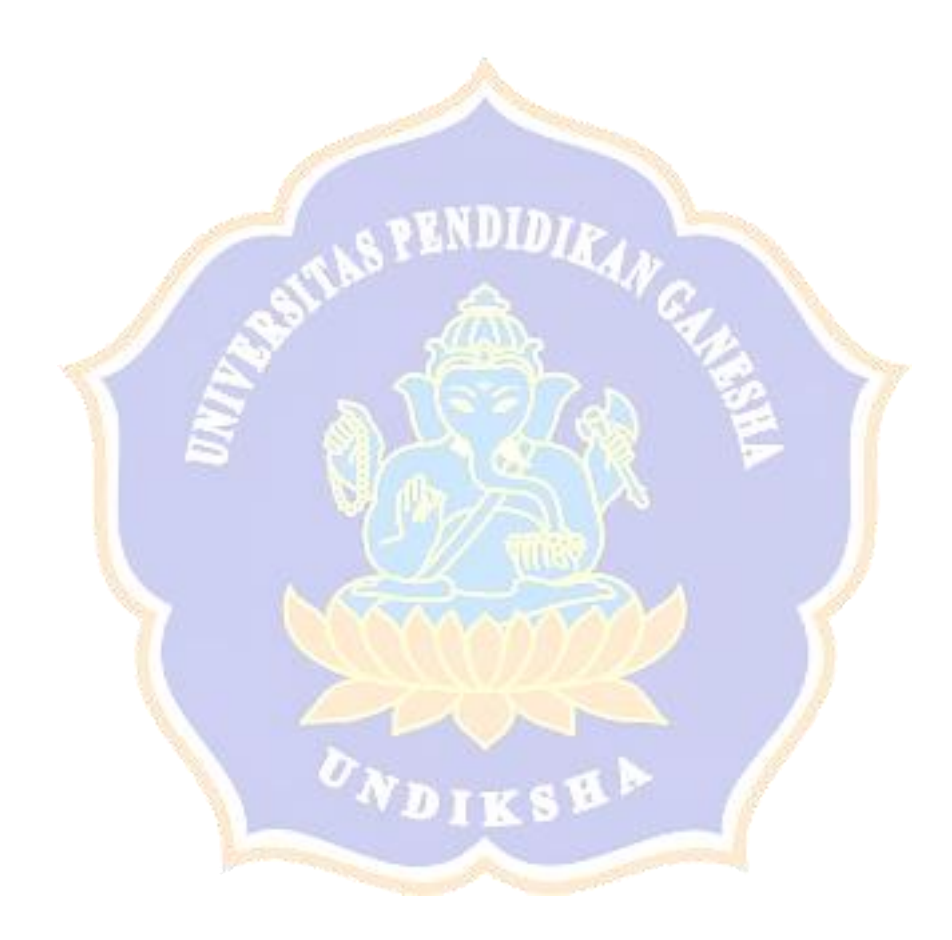

### **DAFTAR GAMBAR**

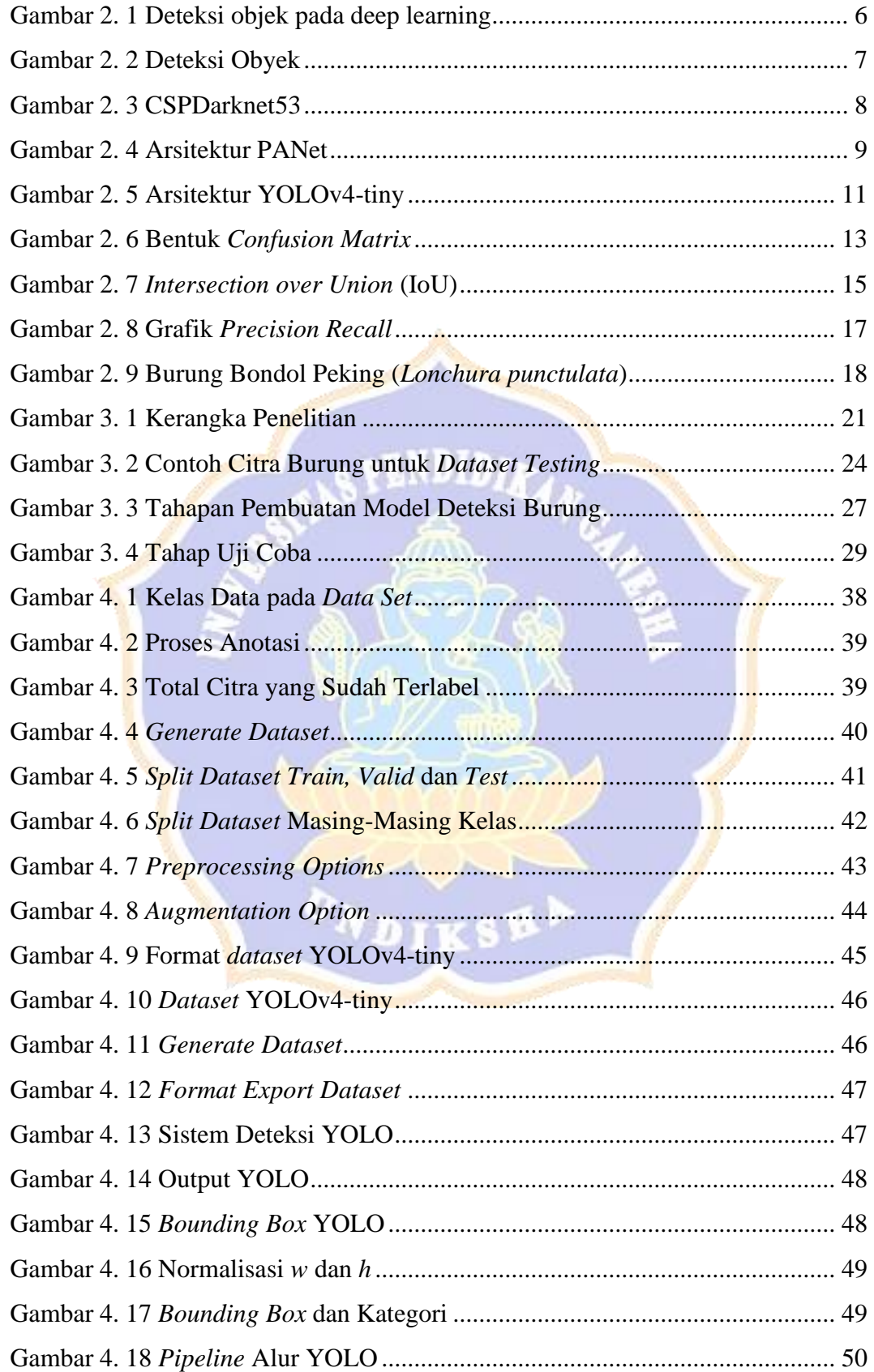

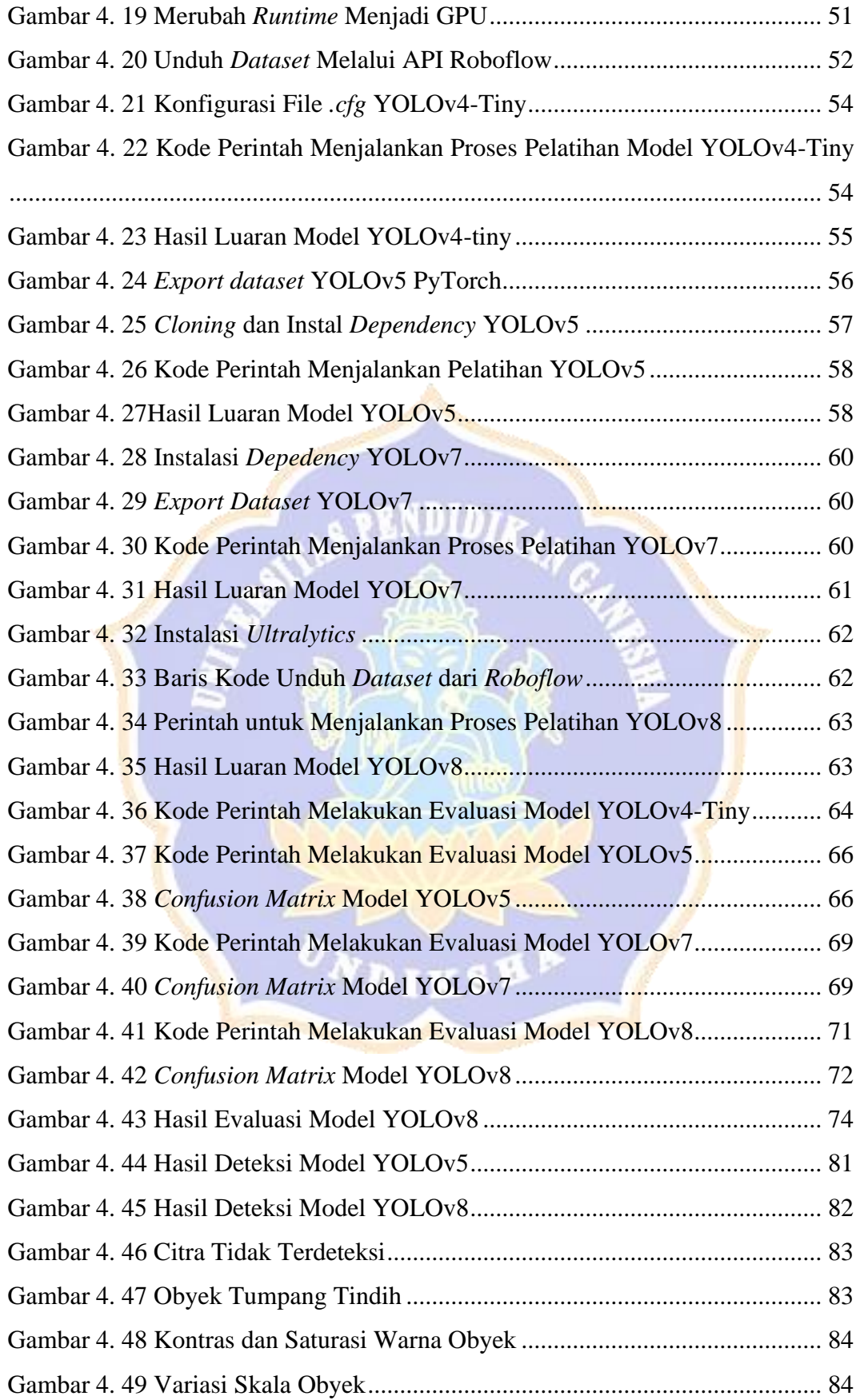

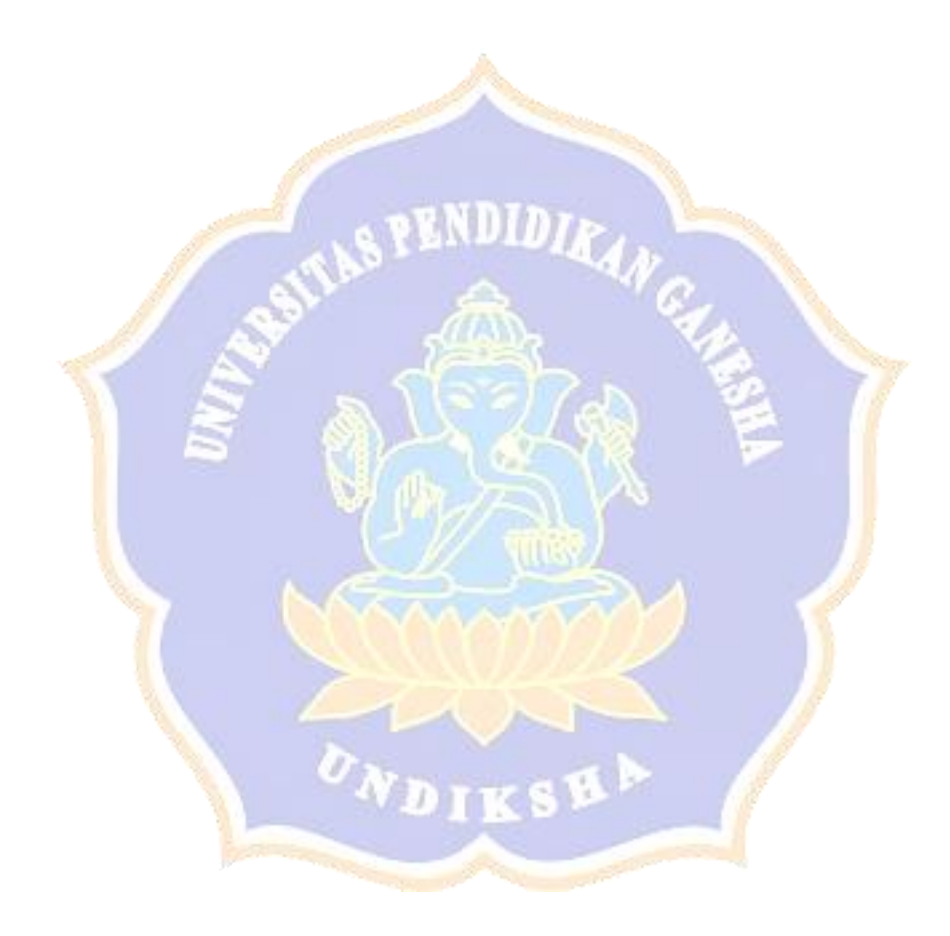